Adobe Photoshop Cc 2014 (64 Bit) - · Video Tutorials

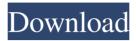

Photoshop Cc 2014 Download Mac Registration Code Download [32|64bit]

\* \_Adobe Photoshop Elements\_ is like Photoshop, but only includes a basic set of features and only gives the user access to one layer at a time, as opposed to the work with multiple layers that comes with Photoshop. \* \_Avid Photo

Factory\_ is a robust (and very pricey) program with a featureset comparable to Adobe Photoshop. For example, \_Photoshop,\_ you can use multiple layers (as well as create shapes), you can control the output quality, you can adjust colors, and you can save to web formats like GIF and PNG. \* \_Adobe Photoshop Creative Suite is like Photoshop, but adds to that suite Artistic

Effects, which is a valuable tool for creating filters and graphics effects. It also adds some editing tools that Photoshop doesn't have. Like Photoshop, CS has a limited undo/redo system. \* Adobe Acrobat Photo Ready\_ is a version of Adobe Acrobat with optimized print output capabilities.

Photoshop Cc 2014 Download Mac Crack + For PC

If you have a Mac or Windows computer, then you can download the product of Photoshop, The Download link **Requirements** You need to be familiar with basic computer terms and concepts You need to have Adobe Creative Suite (Photoshop, InDesign, Illustrator, and Acrobat) for Photoshop **Elements Operating** system: Windows 8, 8.1, 10 Language: English,

French, Spanish, German, Portuguese, Japanese, Chinese, Korean Prices: free for the student license, \$8.99 for onetime purchase, \$14.99 for annual subscription, Free for the student license, \$8.99 for one-time purchase, \$14.99 for annual subscription, \$25.00 for Lifetime License What's It Really Like? On paper, Photoshop Elements 10 is a great competitor to

Photoshop and Photoshop Elements. But, in real-life, is it as good as Photoshop? Do it yourself (DIY) users, designers, and enthusiast are among its many biggest fans. The interface is intuitive and easy to use. You don't need to be a designer to use it. You can also use it to create new projects and edit your existing images. You can use the program to create vector graphics. The program can do a lot

of things. Most of the buttons in the interface are on the screen. You have a right-click menu to perform complex tasks and work faster. The fonts are large and readable on the screen. You can customize the fonts to suit your eye. The feature for editing your images is very good. The program is easy to use and to navigate. You can customize the shortcuts. On the downside, it costs

\$13.99 for one year, \$35.00 for five years, \$68.00 for 10 years, and \$14.99 for every year afterwards. Furthermore, the program is incompatible with Photoshop CS4, but only Photoshop CS3. It is not compatible with Photoshop CS3 or above. You should buy a new Photoshop if you want to work with Photoshop Elements. Although, you don't need a Mac

computer to work with Photoshop Elements. You can work with Photoshop Elements, despite if you have a Mac. Adobe Photoshop Elements is compatible with Creative Cloud (a plan that allows you access to the latest version of Photoshop, InDesign, Illustrator and Acrobat) and Elements (Adobe's discontinued and now discontinued version of Photoshop). 05a79cecff

Q: In Python, is there a safe way to deal with NaN without it becoming an assert? I am trying to read a large file line by line and processing the data, so I need to be able to handle NaN's gracefully. Right now I am just ignoring them completely. This seems like an annoying (and potentially frustrating) behavior since Python is supposed to be a nice language. Is there a way to do this without polluting the namespace (which I would prefer not to do) or getting an assertion failure (which I'm going to just avoid, not sure if I will have to use assert or not...I don't want to)? I don't see why this should be a problem. The standard library is supposed to be very good about what to do when you find yourself in a situation where you don't

# know what the best thing to do is, maybe that is the problem. I am trying to avoid the SEGFAULT answer. I would prefer to have Python tell me that it is handling a NaN and that is it. I don't want to step on some, er, test long ago written by someone who just decided that NaN was bad (and I don't want to find out that I am setting a variable to NaN). A: Python's own library, numpy, has a function

called isnan, which is the same as IEEE 754 NaN. The IEEE 754 standard defines NaN as a number which represents not a number (the number is missing the required precision to represent it numerically). If your data is numeric, numpy's isnan will just work. Python's built in function, isnan, checks for this and returns True if it finds a NaN and False if it doesn't. If you are certain that the data is

# actually numeric, you don't have to do anything except act on the value. If you don't want to use numpy, then you can use Python's built in isnan and just handle NaN's the way you would handle anything else. A: The following types return false when they don't contain NaNs, instead of raising an exception: Decimal float long complex Thus the following are equivalent:

#### import decimal try: not decimal.NaN except decimal.NaN: return False

What's New In Photoshop Cc 2014 Download Mac?

More Articles news comment BELMONT, N.Y. – A Belmont father, who was allegedly discovered passed out in the men's bathroom at Belmont East High School while smoking what police said was crack cocaine, was arrested in Virginia and has been charged in Fairfield County with misdemeanor possession of a controlled substance. The man, whose name was not released, was pulled over Monday evening in downtown Norfolk, Va., for a window tint violation, according to a report released by Norfolk Police. "During the course of a search of the driver, officers reported finding what

# appeared to be crack cocaine," the report states. "Officers advised the male of his rights and handcuffed him. Officers then checked the driver's license, registration, and found he was operating the vehicle with a suspended license." The man and the drugs were taken to the Norfolk Department of **Corrections and later** booked into the city lockup, the report states.

By the time Belmont **Police Officer Christine** Quinn was notified of the incident, the man was already taken into custody, according to Sgt. John Derry. He was released from custody Tuesday morning after the Norwalk Police Department notified Quinn the man had been charged. "He was not released pending his court date which was scheduled for Thursday," Derry said.

Quinn said the man was stopped by Norwalk police Monday night at the corner of Sterling Place and Prospect Street, and that she saw Norwalk police take a man and put him in a cruiser. She said that, later that night, Belmont police got a call about a man walking around outside the high school and that they arrested the man for "pedestrian trespass." She said the man is well-

#### known in the Belmont community for smoking marijuana. Derry said the Belmont Police

Department was not aware the man had been arrested in Virginia until informed by Norwalk police. He said he did not know if the man had a prior record. The man was not taken to the Belmont Police Department and was released to the custody of Fairfield County authorities.Mud

has been a major issue on the roads this year and the city just spent millions of dollars upgrading their drainage system. But one of the best ways to clear out the thick, sticky mud is to not drive through it at all. The city of Spokane will be installing seven new

System Requirements For Photoshop Cc 2014 Download Mac:

Minimum System **Requirements: OS:** Windows 10, 8, 7, Vista, **XP SP3 Processor: Intel** Core2 Quad Q9400 2.4 GHz with support for 4 cores Memory: 4 GB **RAM DirectX: DirectX** 10 Video Card: Nvidia GTS 450 Hard Drive: 20 GB hard disk space (1 GB available for installation) Network: Broadband internet connection Sound

# Card: DirectSound card, built-in speakers or headphones Other: OpenGL 4.1 compatible graphics card (IGP

#### Related links:

https://flxescorts.com/free-textures-the-ultimate-collection/ https://www.careerfirst.lk/sites/default/files/webform/cv/adobe-photoshop-installerfree-download-for-windows-10.pdf http://ibpsoftware.com/?p=7262 https://lagaceta.montehermoso.com.ar/advert/10-best-free-photoshop-filter-plugins/ http://alkalinedietexposed.com/wpcontent/uploads/2022/07/HIG Quality\_Vector\_Photoshop\_Brushes.pdf https://www.skiplace.it/wp-content/uploads/2022/07/larlisa.pdf https://alleolorebetertais.wixsite.com/avominma/post/photoshop-where-do-the-neuralfilters-come-from https://nashvilleopportunity.com/awesome-quartz-textures/ https://pagenz.com/wp-content/uploads/2022/07/alisjule.pdf https://rackingpro.com/warehousing/23326/ http://pepsistars.com/20519-2/ https://tunneldeconversion.com/download-free-photoshop-fonts-for-designers/ https://ibaimoveis.com/wpcontent/uploads/2022/06/Adobe Photoshop CS5 Download.pdf https://eat-now.no/wp-content/uploads/2022/07/lanverb.pdf https://www.lavozmagazine.com/advert/adobe-photoshop-free-download-for-windows/ http://www.vidriositalia.cl/?p=27087 https://spacezozion.nyc3.digitaloceanspaces.com/upload/files/2022/07/ZyZpyu1zvsEZ qvFe8853\_01\_2e2a8877f159997ae1f3dfd0351a37ec\_file.pdf https://fraenkische-rezepte.com/wp-content/uploads/2022/07/reiljasp.pdf https://techadarsh.com/wpcontent/uploads/2022/07/adobe photoshop cc 2019 download ita.pdf https://www.kingstonnh.org/sites/g/files/vyhlif741/f/file/file/exemption\_information.p df